Itunes [Instructions](http://download.manualget.ru/file.php?q=Itunes Instructions To Merchant) To Merchant >[>>>CLICK](http://download.manualget.ru/file.php?q=Itunes Instructions To Merchant) HERE<<<

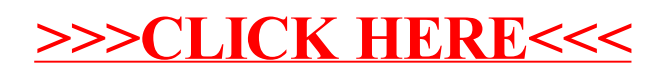